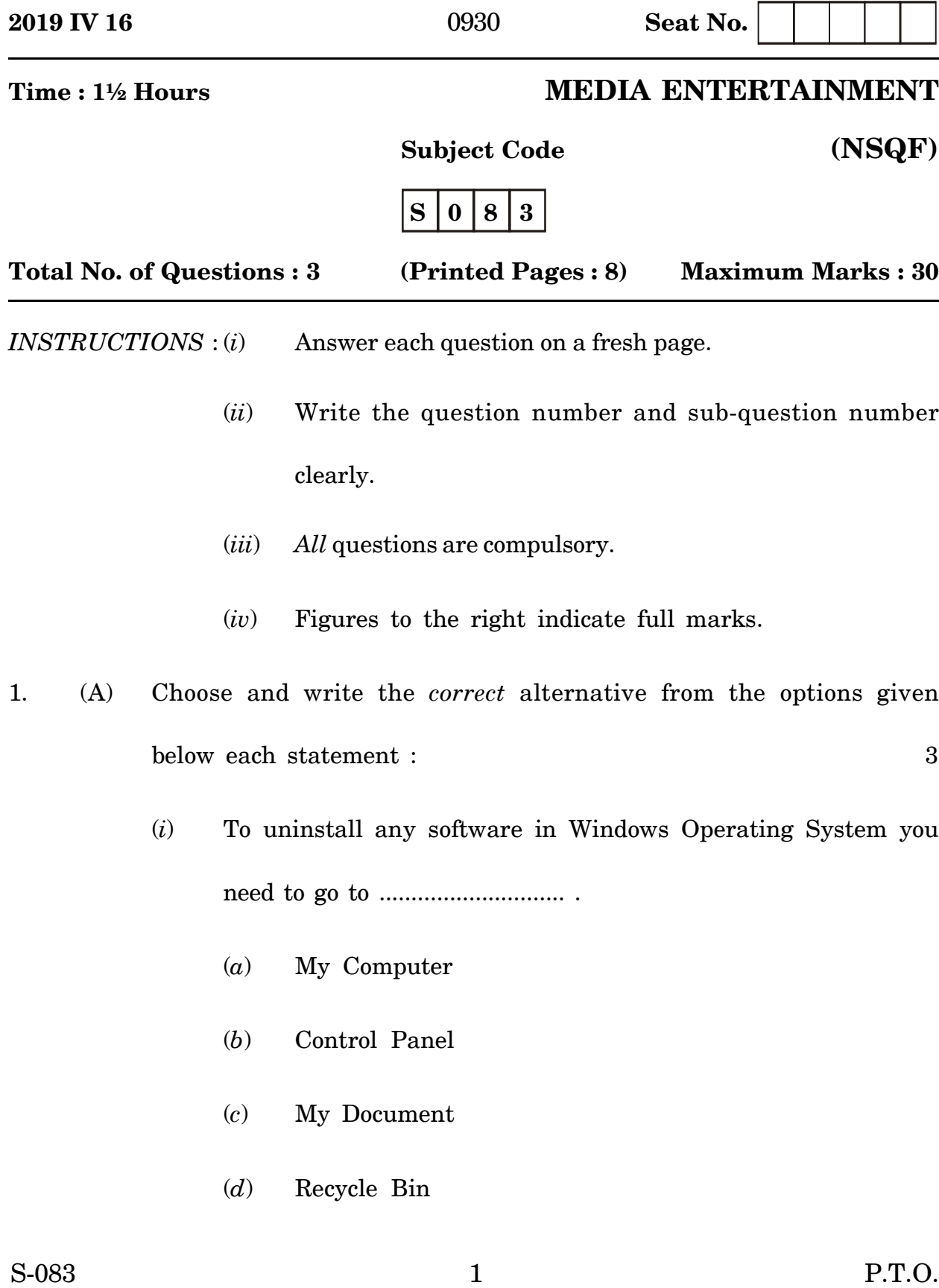

- (*ii*) In Story Building; tool which lets you know where your story is taking place is ......................................... . (*a*) Setting (*b*) Detail (*c*) Plot (*d*) Trajectory (*iii*) I ............................ to capture photos of the environment.
	- (*a*) likes
	- (*b*) liking
	- (*c*) like
	- (*d*) loves
- (*iv*) A web application that provides message management and reception function in windows 8 is .......................... application.
	- (*a*) People
	- (*b*) Reader
	- (*c*) Sky drive
	- (*d*) Mail
- (*v*) While talking to a customer over the telephone your ....................... matters a lot.
	- (*a*) Gesture
	- (*b*) Posture
	- (*c*) Tone
	- (*d*) Facial expression
- (*vi*) While editing audio in Sound Booth, you can see the waveform of the file in the ....................... panel.
	- (*a*) Editor
	- (*b*) Marker
	- (*c*) History
	- (*d*) Files

## (B) Answer the following questions in *one* sentence each : 3

- (*i*) Frame an interrogative sentence on 'Where'.
- (*ii*) Define Focal Length.
- (*iii*) What is Adobe After Effects ?

- (C) Answer the following questions in **2-3** sentences each : 4
	- (*i*) Draw a neat diagram of communication cycle and label all the elements.
	- (*ii*) What is the use of Timeline Panel of Adobe Premiere Pro ?
- 2. (A) Choose and write the *correct* alternative from the options given below each statement : 3
	- (*i*) In Open office writer, to change the orientation of a page in horizontal layout we have to click on ..................... in orientation.
		- (*a*) Horizontal
		- (*b*) Landscape
		- (*c*) Portrait
		- (*d*) Cloud computing
	- (*ii*) In Adobe Premiere Pro; an independent copy of a source clip, which you create manually is ........................ clip.
		- (*a*) Instance
		- (*b*) Sub
		- (*c*) Duplicate
		- (*d*) Source
- (*iii*) The branch of linguistic which studies the sound system of languages is called .............................. .
	- (*a*) Phonology
	- (*b*) Articulator Phonetic
	- (*c*) Acoustic Phonetic
	- (*d*) Auditory Phonetic
- (*iv*) The scene of the story in which the main tension of the story is brought to their most intense point is ............................ .
	- (*a*) Climax
	- (*b*) Resolution
	- (*c*) Back story
	- (*d*) Crises
- (*v*) The end user of goods or services is known as ..................... .
	- (*a*) Telemarketer
	- (*b*) Marketer
	- (*c*) Retailer
	- (*d*) Consumer
- (*vi*) In spreadsheet, the gray-colored row located to the top of the rows with letters A, B, C, etc. is called ........................ .
	- (*a*) Row header
	- (*b*) Cell header
	- (*c*) Column header
	- (*d*) Sheet header
- (B) Answer the following questions in *one* sentence each : 3
	- (*i*) Identify and write the names of the below given parts of a Camera :

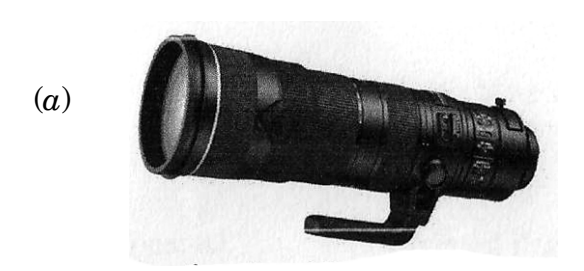

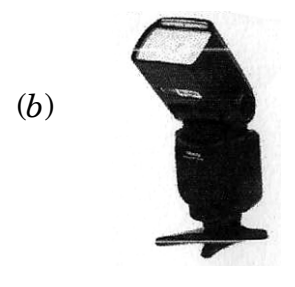

- (*ii*) Give an etiquette which you should follow while talking on Telephone.
- (*iii*) Define Video Editing.

S-083 6

- (C) Answer the following questions in **2-3** sentences each : 4
	- (*i*) Explain 'Font' in a document.
	- (*ii*) What techniques are you going to use to give good service to the customers ?
- 3. (A) Answer the following questions in *one* sentence each : 3
	- (*i*) What are Key frames in Adobe After Effects ?
	- (*ii*) Suppose you want to see the LBW of a cricket batsman in slow motion. Suggest what technique you will use to achieve the same in Adobe Premiere Pro.
	- (*iii*) Draw a neat diagram of below given tools of Adobe Premiere Pro :
		- (*a*) Razor Tool
		- (*b*) Track Select Tool
	- (B) Answer the following questions in **2-3** sentences each : 4
		- (*i*) How and using which command you are going to show the comparison of emplyees salary from the below given table in graphical form ?

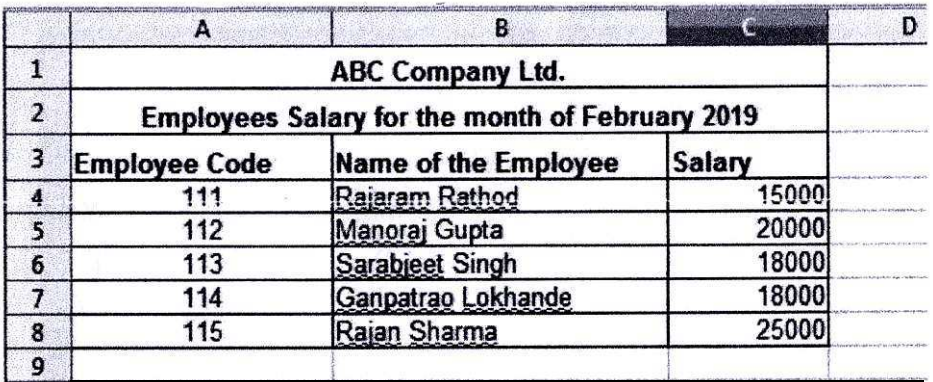

- (*ii*) List any *four* types of layers in Adobe After Effects.
- (C) Answer the following questions : 3

- (*i*) Explain below given terms related to camera :
	- (*a*) Aperture
	- (*b*) Close-up shot
	- (*c*) Low angle.